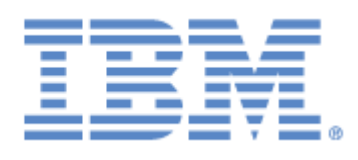

# **IBM® Sterling Connect:Express® for UNIX**

Option Etebac3

**Version 1.5**

### **Copyright**

Cette édition concerne la version 1.5 du produit IBM® Sterling Connect:Express® for UNIX .

#### **Important**

Avant d'utiliser le présent document, et le produit associé, prenez connaissance des informations générales figurant à la section « [Remarques»](#page-20-0), à la page [17](#page-20-0)

Licensed Materials - Property of IBM IBM® Sterling Connect:Express® for UNIX © Copyright IBM Corp. 1999, 2011. All Rights Reserved. US Government Users Restricted Rights - Use, duplication or disclosure restricted by GSA ADP Schedule Contract with IBM Corp.

## **TABLE DES MATIERES**

<span id="page-2-0"></span>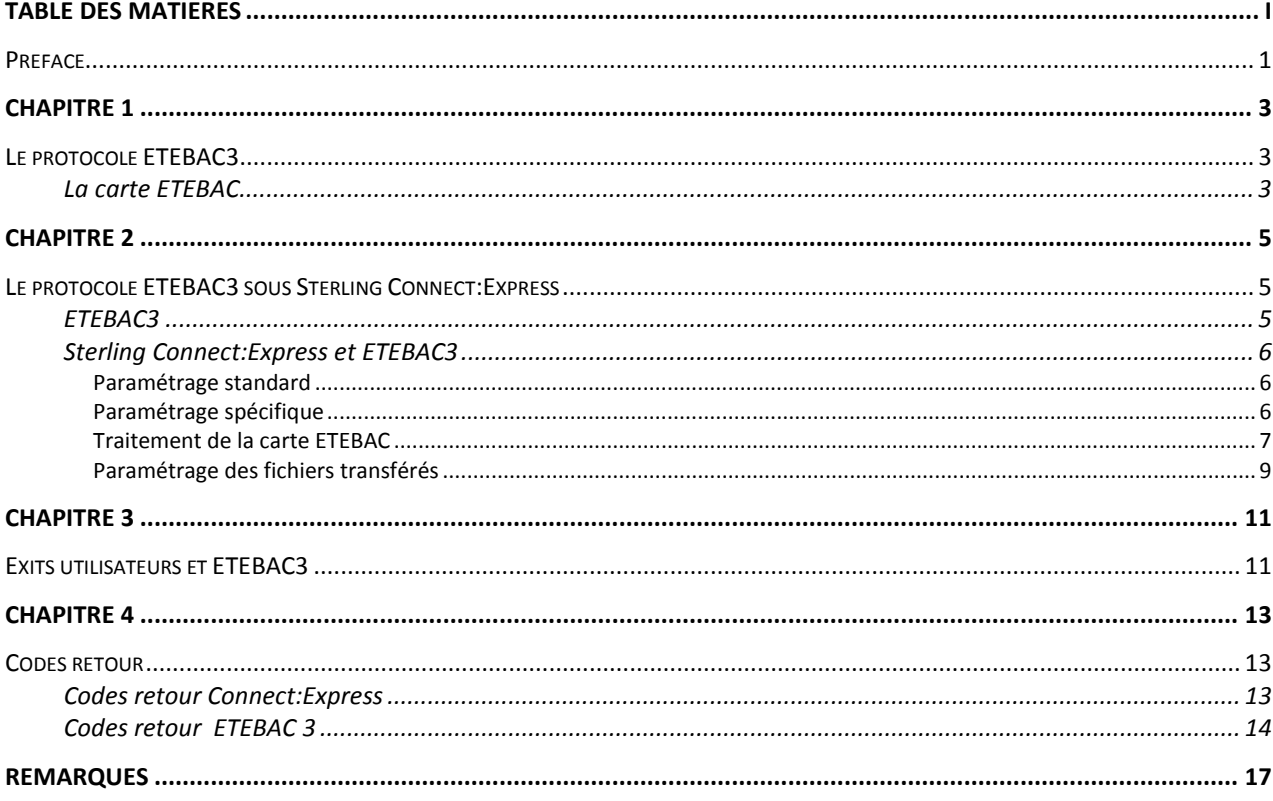

### <span id="page-4-0"></span>Préface

Ce manuel décrit l'intégration du protocole ETEBAC 3 défini par le CFONB dans le progiciel de transfert de fichiers Sterling Connect:Express for Unix

Il se réfère au manuel utilisateur du Sterling Connect:Express for Unix pour tout ce qui concerne les fonctionnalités générales du moniteur.

" *Le protocole ETEBAC3*" résume les spécifications du protocole ETEBAC 3.

"*[Le protocole ETEBAC3 sous Sterling Connect:Expre](#page-6-3)*ss " décrit le fonctionnement du protocole sous Sterling Connect:Express for Unix. Il précise les aspects standards du fonctionnement sous le moniteur et les paramétrages spécifiques à l'utilisation du protocole ETEBAC 3.

"exits utilisateur et ETEBAC3" décrit les relations entre exits utilisateur et ETEBAC 3.

"Codes retour" liste les codes retour Connect:Express et ETEBAC 3.

### Le protocole ETEBAC3

<span id="page-6-1"></span><span id="page-6-0"></span>Le protocole ETEBAC est utilisé par les banques pour les échanges télématiques avec leur clients. Sa spécification a été élaborée par le CFONB (Comité Français d'Organisation et de Normalisation Bancaires).

Le protocole ETEBAC 3 utilise les réseaux X25 (TRANSPAC).

La demande de connexion et de transfert s'exprime par une 'CARTE ETEBAC' de 80 caractères dont les 8 premiers sont définis par le standard, les 72 autres libres.

Pour cette raison, il est nécessaire que l'utilisateur de ETEBAC sous Sterling Connect:Express puisse intervenir pour construire la carte avant de l'envoyer ou pour interprêtrer la carte à sa réception, le produit Sterling Connect:Express ne pouvant traiter en standard que des champs soumis à des spécifications officielles.

Le CLIENT est toujours à l'initiative de la demande, et la BANQUE détermine en général le format de la carte. Les fichiers transférés sont de longueur d'article FIXE et au format INTERBANCAIRE (longueurs d'articles imposées).

<span id="page-6-2"></span>Aucune procédure de reprise n'est définie.

La carte ETEBAC

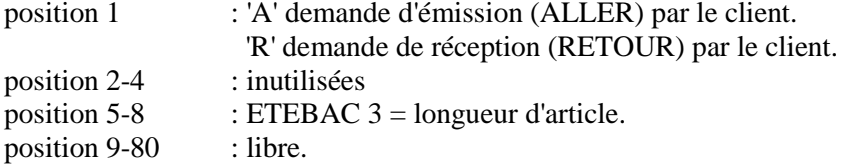

Un **format par défaut** est défini spécifiquement pour Sterling Connect:Express.

```
1 \t2 \t3 \t4 \t5 (\dots) 81...5...0...5...0...5...0...5...0...5...0...5...0...(...)...0A nnnn
ou <----------------- LIBRE -------------------(...)-->
R nnnn
FORMAT CONNECT:Express par défaut :
     1 2 3 4 5 (...) 8
1...5....0....5....0....5....0....5....0....5....0..(...)..0
A nnnn
ou FILENAMEPARTNAMEPASSWORD I
R nnnn (8) (8) (8)
```
<span id="page-6-3"></span>Figure 1. La carte ETEBAC 3

## **Chapitre 2**

## <span id="page-8-1"></span><span id="page-8-0"></span>Le protocole ETEBAC3 sous Sterling Connect:Express

### ETEBAC3

<span id="page-8-2"></span>Dynamique du protocole :

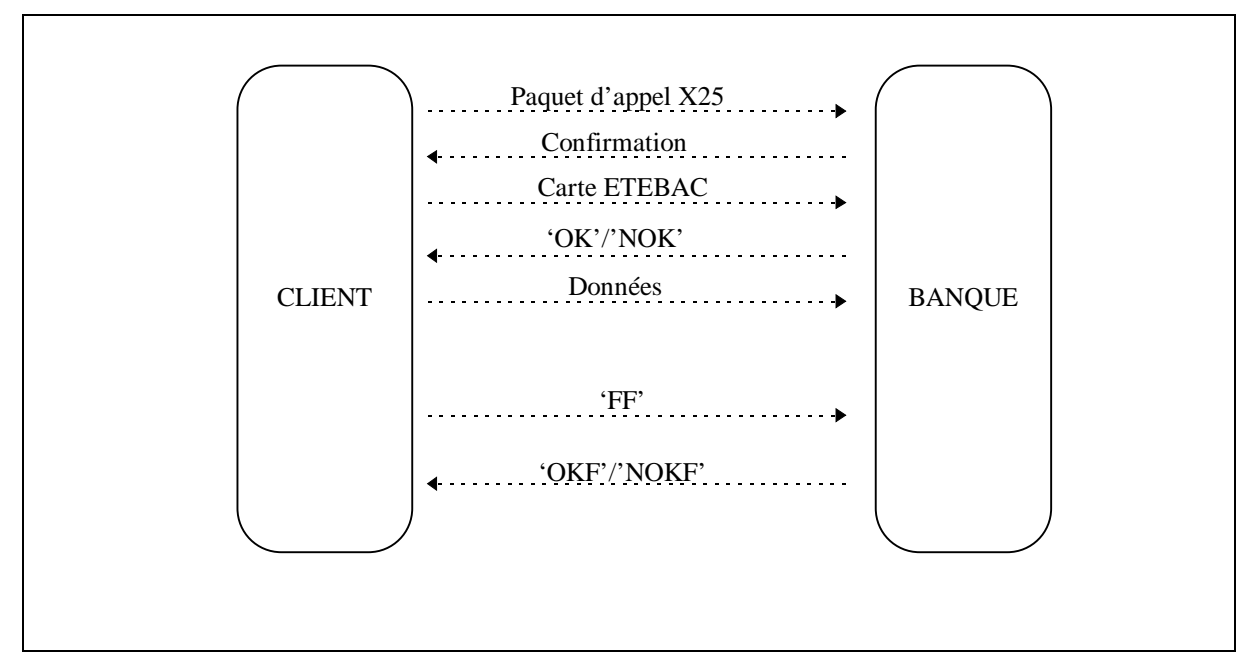

Figure 2. Le protocole ETEBAC 3

Les commandes ( OK, NOK, FF ... ) sont fixées par les spécifications, leur longueur est de 20 caractères, les caractères restants sont libres.

### Sterling Connect:Express et ETEBAC3

#### <span id="page-9-1"></span><span id="page-9-0"></span>*Paramétrage standard*

ETEBAC 3 est intégré dans Sterling Connect:Express comme n'importe quel protocole et fonctionne en mode demandeur (CLIENT) ou serveur (BANQUE).

Un transfert ETEBAC3 se déroule sous le contrôle de Sterling Connect:Express:

- Un processus de transfert est créé pour la session.
- La session s'effectue sous un profil de PARTENAIRE du répertoire
	- Contrôle de l'adresse réseau.
	- Contrôle du protocole de transfert utilisé.
	- Mot de passe symbolique.
- Le transfert s'effectue sous un profil de FICHIER du répertoire
	- Contrôle du sens de transfert.
	- Contrôle du partenaire.
	- Exits utilisateur à activer (début, fin).
	- Commandes utilisateur à activer (début, fin).
- Les évènements de transfert sont consignés dans le fichier LOG.

#### <span id="page-9-2"></span>*Paramétrage spécifique*

Les paramétrages suivants sont spécifiques aux transferts ETEBAC 3 :

- Le numéro de protocole du PARTENAIRE doit être égal à 1.
- Le numéro de table de session du PARTENAIRE est inutilisé.
- La carte ETEBAC fournie par le fichier ETB3CARDS.dat du répertoire config ou par le paramétrage de l'exit EXITETB3.c du répertoire exit.

#### <span id="page-10-0"></span>*Traitement de la carte ETEBAC*

La carte ETEBAC est libre mis à part les 8 premiers caractères qui n'identifient que le sens de transfert et la taille d'article.

Compte tenu du fait que les identifications de partenaires et de fichiers ne sont pas définies par le protocole, il est nécessaire de se ramener d'une façon ou d'une autre à une formulation de la demande de transfert interprétable par Sterling Connect:Express.

Pour Sterling Connect:Express, un transfert est défini par un couple :

#### **FICHIER symbolique, PARTENAIRE symbolique**

au partenaire est associé un mot de passe.

En appel sortant, il est nécessaire que le fichier ETB3CARDS.dat ou l'exit EXITETB3 fournisse la carte ETEBAC, si celle-ci ne correspond pas au format par défaut défini pour Sterling Connect:Express.

En appel entrant, il est nécessaire que l'exit EXITETB3 réceptionne la carte ETEBAC et retourne à Sterling Connect:Express une carte ETEBAC correspondant au format par défaut de Sterling Connect:Express.

#### **La carte par défaut**

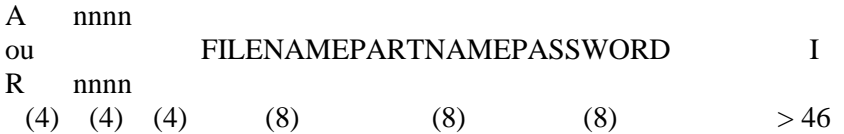

C'est ce format qui est construit en appel sortant si aucune carte n'est donnée par l'exit EXITETB3.

C'est sous ce format que la carte reçue est traitée si aucun exit de connexion EXITETB3 n'est implémenté par l'utilisateur.

Le caractère I en position 46, dans le cas d'une demande de réception, caractérise un transfert 'Inquiry' : ceci suppose la préparation d'une requête en émission côté serveur ( requête de type 'H' ).

#### **Exit EXITETB3 en connexion et sélection de fichier**

En appel entrant, si la carte utilisée a le format par défaut, il n'est pas nécessaire de l'interpréter car Sterling Connect:Express trouve aux positions convenues les noms et mot de passe symboliques nécessaires au traitement du transfert.

Par contre, si le format de la carte est spécifique, il doit être interprété par l'exit utilisateur EXITETB3 qui retourne à Sterling Connect:Express une carte simulant la réception du format par défaut. Le module EXITETB3\_SAMPLE.C est fourni mais doit être renommé en EXITETB3.c, modifié et

compilé.

La dynamique du protocole ETEBAC3 fait que la carte sert à la fois de demande de connexion et de sélection de fichier.

Plusieurs transferts peuvent être chaînés dans une même connexion, et le module EXITETB3 sera appelé à chaque nouveau transfert.

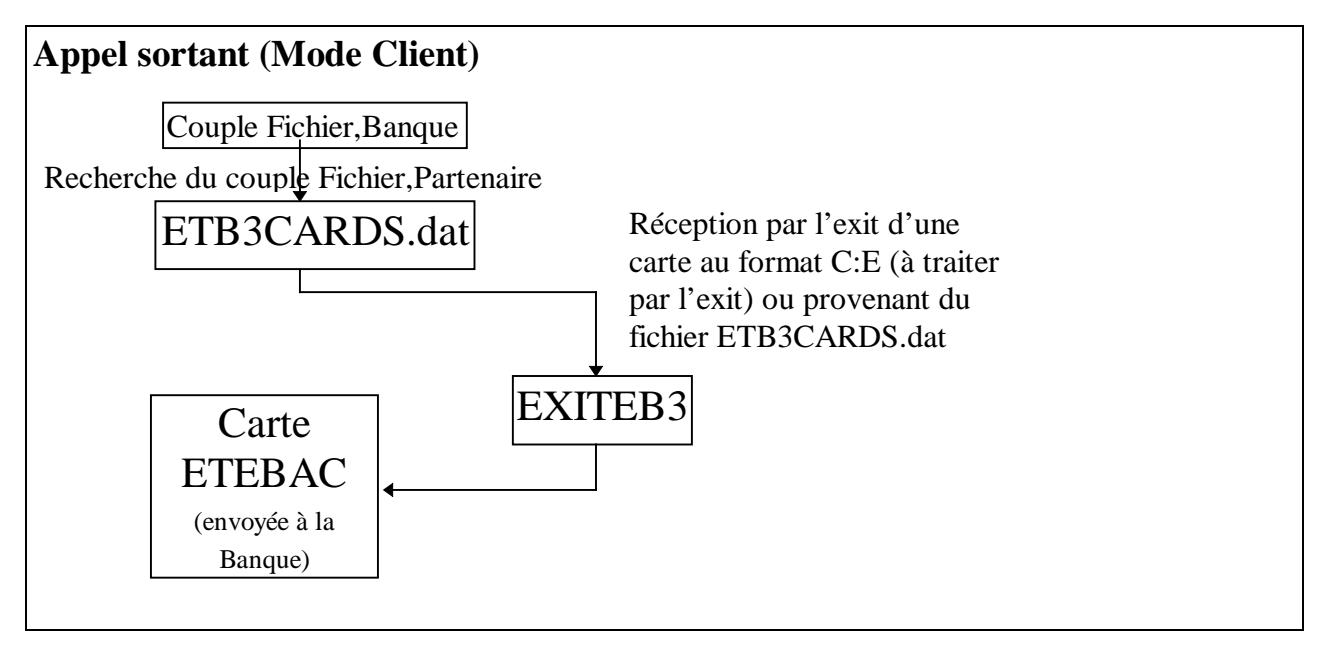

Figure 3. Les appels sortants ETEBAC 3

[Les conventions de liaison sont décrites plus loin.](#page-12-1)

#### EXITS UTILISATEURS ETEBAC 3.

L'exit EXITETB3 reçoit en entrée le nom d'un fichier contenant les données réseau et la carte reçue; le module ne doit pas modifier les huit premiers caractères qui définissent le sens de transfert (A ou R) et la taille d'enregistrement.

La structure D1B8RETB3 reçue dans le fichier, longue de 256 caractères est détaillée plus loin et fournie dans le fichier d1b8ruex.h le répertoire exit de Sterling Connect:Express.

#### <span id="page-12-0"></span>*Paramétrage des fichiers transférés*

Le protocole ETEBAC3 ne permet de transférer que des fichiers de longueur d'article constante.

De plus les fichiers bancaires obéissent à des normes interbancaires :

- Fichier Aller (CLIENT vers BANQUE = demandeur émetteur) : LRECL = 160 ou 240.
- Fichier Retour (BANQUE vers CLIENT = demandeur récepteur) : LRECL = 120 ou 240.

<span id="page-12-1"></span>Cependant Sterling Connect:Express supporte toutes les longueurs d'article.

## **Chapitre 3**

### **Exits utilisateurs et ETEBAC3**

<span id="page-14-1"></span><span id="page-14-0"></span>L'implémentation des EXITS utilisateurs est développée dans le Manuel Utilisateur de Sterling Connect: Express for Unix.

Les particularités liées à ETEBAC 3 sont :

• Le fichier ETB3CARDS.dat du répertoire config au format suivant :

fichier, partenaire=carte

fichier est le nom symbolique de fichier sur 1 à 8 caractères maiuscules alphanumériques. partenaire est le nom symbolique de la banque sur 1 à 8 caractères majuscules alphanumériques. carte est la carte ETEBAC sur 80 caractères.

Tout enregistrement commençant par le caractères '\*' est un commentaire.

- · Exit EXITETB3.
- L'exit EXITETB3 est activé en appel sortant et entrant avec un paramètre : le nom de fichier temporaire contenant la structure D1B8ETB3 (définie dans le fichier TOM EXIT:d1b8ruex.h).

```
/*
                                          \star /
                                          \star /
/ *
                  D1B8RUEX.H FILE
/*
                                          \star /
/*
                                          \star /
/*
                                          \star /
   Temporary file structure gived during
/*
   ETEBAC3 exit execution*/
/*
                                          \star /
struct d1b8etb3 \{char client_or_bank[1]; /* 0 */
                             /* 'C' = client, 'B' = Bank */char msg_type[3]; \frac{1}{1} /* 1 */
                            /* 'DEB' 'FIN' * // *
                       4 * /char msg\_orig[1];
                             /* T= CONFCT: Express */
                             /* C=Client B=Bank */char param_card[80]; /*
                        5 * /char dial_number[15];
                    /* 85 */
                   /* 100 * /char user_data[8];
 char oknok[20];
                   /* 108 * /char user retcode[4]; /* 128 * //* 132 * /char tom_retcode[4];
 2 + 2 = 2 char request [8];
                    /* 138 * /char physical_name[44]; /* 144 * /char client[8]; / * 188 * /char bank[8];
                    /* 196 * //* 204 * /char filler[52];
                    /* size = 256 */
\} ;
```
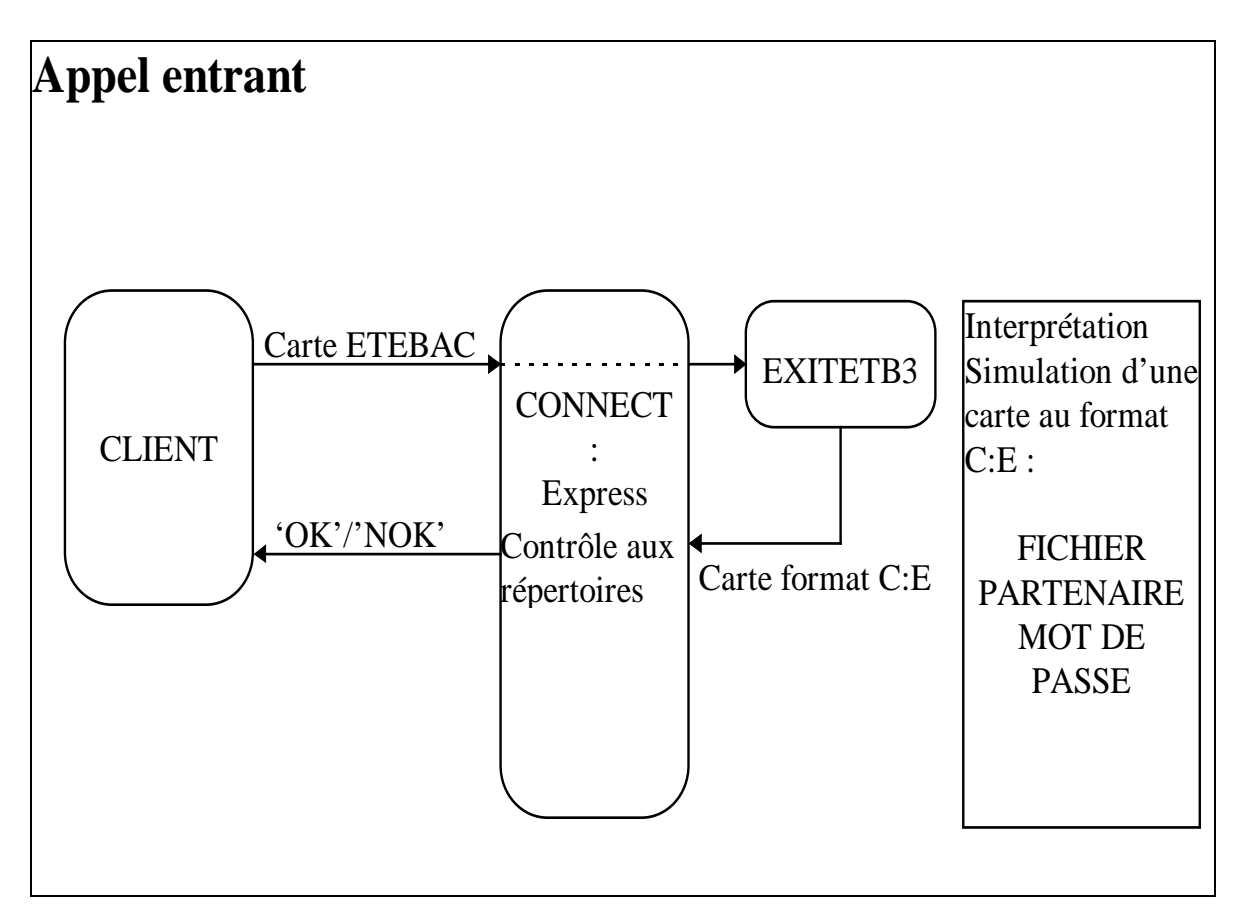

Figure 5. Les EXITS et les appels entrants ETEBAC 3

## **Chapitre 4**

### Codes retour

#### Codes retour Connect:Express

<span id="page-16-2"></span><span id="page-16-1"></span><span id="page-16-0"></span>Les codes de type Connect:Express (TRC) sont accompagnés de codes PRC. En ETEBAC 3, les codes protocolaires (PRC) sont échangés avec le partenaire dans la phase de demande de transfert (message NOK pour refuser).

Sterling Connect:Express positionne ses propres codes si aucun échange ne peut être fait, les codes du standard ETEBAC s'ils peuvent circuler. Les codes PRC donnés ici sont ceux que Sterling Connect:Express positionne; les exits utilisateurs peuvent en positionner d'autres.

TRC :

- 11XX Erreur de Longueur.
- 15XX Champ invalide.<br>2XXX Erreur détectée n
- Erreur détectée par le moniteur.
- 3XXX Erreur sur le fichier.
- 4XXX Erreur d'exit.
- 6XXX Erreur d'environnement.
- 11XX Erreur de Longueur.
	- 1101 Réception de la carte.
	- 1102 Attente 'OK/NOK'.
	- 1103 Attente 'FF'.
	- 1104 Attente Données.
	- 1106 Attente 'OKF'.
	- 1107 Attente 'OK'.
- 15XX Champ invalide.
	- 1501 PRC=2102 Le premier caractère de la carte n'est pas 'A' ou 'R'.
	- 1502 PRC=2110 Longueur non numérique de l'enregistrement.
- 3XXX Erreur sur le fichier.
	- 3003 Erreur ouverture en lecture.
	- 3004 Erreur ouverture en écriture.
	- 3005 Erreur de lecture.
	- 3008 Erreur d'écriture.
- 4XXX Erreur d'exit.
	- 40XX PRC=0009 Exit de début de transfert RC=XX.
	- $46XX$  PRC=0009 Exit EXITETB3 RC=XX
	- 49XX PRC=0009 Exit de fin de transfert RC=XX.
- 6XXX Erreur d'environnement.
	- 6005 Erreur de communication entre tâches.

Pour tous les autres codes, se reporter au manuel utilisateur.

#### Codes retour ETEBAC 3

#### <span id="page-17-0"></span>CARTE PARAMETRE

- Longueur de carte invalide.
- Sens de transfert invalide.
- Identifiant client incorrect ou absent.
- Mot de passe incorrect ou absent.
- Nature de fichier ou d'application incorrecte.
- Longueur d'enregistrement incorrecte ou absente.
- Date de fichier incorrecte ou absente.
- Génération ou n° de version ou de séquence incorrect.
- Type de fichier ou application incompatible avec le flux.
- Carte paramètre non reconnue.
- Code banque invalide.
- Autre anomalie sur la carte paramètre.
- Anomalie sur autre paramètre.

#### IDENTIFICATION DE L'APPELANT ET CONTROLE D'ACCES

- Client inconnu.
- Mot de passe invalide.
- Refus de taxation au demandé.
- Client non habilité pour cette nature de fichier ou ce produit.
- N° d'appelant invalide.
- Accès interdit en émission.
- Accès interdit en réception.
- Accès refusé suite à tentatives avec mot de passe invalide.

#### DISPONIBILITE DU SERVICE DEMANDE

- Application (Service) fermée.
- 2302 Accès en émission provisoirement fermé.<br>2304 Accès en réception provisoirement fermé.
- Accès en réception provisoirement fermé.
- Service plus assuré.
- Service non encore assuré.

#### DISPONIBILITE DES FICHIERS B/C ET ACCEPTATION DES FICHIERS C/B

- B/C
- Fichier non disponible.
- Fichier déjà demandé.
- Pas de fichier ce jour pour cette application.
- Date demandée trop ancienne.
- C/B
- Fichier déjà reçu.

#### MESSAGES D'INFORMATION

- 3100 Heure dépassée : traitement lors de la prochaine vacation.<br>3102  $N^{\circ}$  de compostage/transfert.
- 3102  $N^\circ$  de compostage/transfert.<br>3104 Un (des) fichier(s) est (sont)
- 3104 Un (des) fichier(s) est (sont) disponible(s) pour cette application.<br>3106 Un (des) fichier(s) est (sont) disponible(s) pour d'autres application
- Un (des) fichier(s) est (sont) disponible(s) pour d'autres applications.
- 3108 Tarification heures creuses.<br>3110 Tarification heures pleines.
- Tarification heures pleines.

### **Remarques**

<span id="page-20-0"></span>Ce document peut contenir des informations ou des références concernant certains produits, logiciels ou services non annoncés dans ce pays. Cela ne signifie cependant pas qu'ils y seront annoncés. Pour plus de détails, pour toute demande d'ordre technique, ou pour obtenir des exemplaires de documents IBM, référez vous aux document s d'annonce disponibles dans votre pays, ou adressez vous à votre partenaire commercial. Toute référence à un produit, logiciel ou service IBM n'implique pas que seul ce produit, logiciel ou service puisse être utilisé. Toute autre élément fonctionnellement équivalent peut être utilisé, s'il n'enfreint aucun droit d'IBM. Il est de la responsabilité de l'utilisateur d'évaluer et de vérifier lui-même les installations et applications réalisées avec ces produits, logiciels ou services non expressément référencés par IBM.

IBM peut détenir des brevets ou des demandes de brevet couvrant des produits mentionnés dans le présent document. La remise de ce document ne vous donne aucun droit de licence sur ces brevets ou demandes de brevet. Si vous désirez recevoir des informations concernant l'acquisition de licences, veuillez en faire la demande par écrit à :

IBM EMEA Director of Licensing IBM Europe Middle East Africa Tour Descartes 92066 Paris La Défense Cedex 50 France

Les informations sur les licences concernant les produits utilisant un jeu de caractères double octet peuvent être obtenues par écrit à l'adresse suivante :

Intellectual Property Licensing Legal and Intellectual Property Law IBM Japan Ltd. 1623-14, Shimotsuruma, Yamato-shi Kanagawa 242-8502 Japan

**Le paragraphe suivant ne s'applique ni au Royaume-Uni, ni dans aucun pays dans lequel il serait contraire aux lois locales:** LE PRESENT DOCUMENT EST LIVRE EN L'ETAT SANS AUCUNE GARANTIE EXPLICITE OU IMPLICITE .IBM DECLINE NOTAMMENT TOUTE RESPONSABILITE RELATIVE A CES INFORMATIONS EN CAS DE CONTREFACON AINSI QU'EN CAS DE DEFAUT D'APTITUDE A L'EXECUTION D'UN TRAVAIL DONNE. Certaines juridictions n'autorisent pas l'exclusion des garanties implicites, auquel cas l'exclusion ci-dessus ne vous sera pas applicable.

Le présent document peut contenir des inexactitudes ou des coquilles. Il est mis à jour périodiquement. Chaque nouvelle édition inclut des mises à jour. IBM peut modifier sans préavis les produits et logiciels décrits dans e document.

Les références à des sites Web non IBM sont fournies à titre d'information uniquement, et n'impliquent en aucun cas une adhésion aux données qu'ils contiennent. Les éléments figurant sur ces sites Web ne font pas partie des éléments du présent produit IBM et l'utilisation de ces sites relève de votre seule responsabilité.

IBM pourra utiliser ou diffuser, de toute manière qu'elle jugera appropriée et sans aucune obligation de sa part, toute ou partie des informations qui lui seront fournies.

Les licenciés souhaitant obtenir des informations permettant : (i) l'échange des données entre les logiciels créés de façon indépendante et d'autres logiciels (dont celui-ci), et (ii) l'utilisation mutuelle des données ainsi échangées, doivent adresser leur demande à :

IBM Corporation J46A/G4 555 Bailey Avenue San Jose, CA\_\_95141-1003  $U.S.A$ 

Ces informations peuvent être soumises à des conditions particulières, prévoyant notamment le paiement d'une redevance.

Le logiciel sous licence décrit dans ce document et tous les éléments sous licence disponibles s'y rapportant sont fournis par IBM conformément aux dispositions de l'ICA, des Conditions Internationales d'utilisation des logiciels IBM ou de tout autre accord équivalent.

Toutes les mesures de performance rapportées dans ce document ont été effectués dans des environnements particuliers. Pour cette raison, les résultats obtenus dans des environnements opérationnels peuvent varier significativement. Certaines mesures ont été prises sur des systèmes en développement, et il n'y a aucune garantie que les performances seraient les même sur un système disponible sur le marché. De plus, certaines mesures peuvent être le résultat d'extrapolations. Les résultats réels peuvent être différents. Les lecteurs de ce document sont invités à vérifier la validité des information par rapport à leur environnement spécifique.

Les informations concernant des produits non IBM ont été obtenues auprès des fournisseurs de ces produits, par l'intermédiaire d'annonces publiques ou via d'autres sources disponibles. IBM n'a pas testé ces produit et ne peut pas confirmer l'exactitude de leurs performances ni leur compatibilité. Elle ne peut recevoir aucune réclamation concernant des produits non IBM. Toute question concernant des produits non IBM doit être adressée aux fournisseurs de ces produits.

Toute déclaration en rapport avec des projets futurs d'IBM est sujet à changement ou annulation sans préavis, et représente seulement des buts et des objectifs.

Les informations fournies par ce document sont susceptibles d'être modifiées avant que les produits ne deviennent eux-mêmes disponibles. Le présent document peut contenir des exemples de données et de rapport utilisés couramment dans l'environnement professionnel. Ces exemples mentionnent des noms fictifs de personnes, de sociétés, de marques ou de produits à des fins illustratives ou explicatives uniquement. Toute ressemblance avec des noms de personnes, de sociétés ou des données réelles seraient purement fortuites.

#### LICENCE COPYRIGHT:

Ce document fournit des exemples de programmes applicatifs en langage source, qui illustrent les techniques de programmation sur différentes plates formes opérationnelles. Vous pouvez copier, modifier et distribuer librement ces exemples de programmes sous n'importe quelle forme, dans le but de développer, utiliser, vendre ou distribuer des programmes d'application conformes aux interfaces de programmation applicatives de la plate forme pour laquelle l'exemple a été écrit. Ces exemples n'ont pas été testés entièrement, dans toutes les cas. Pour cette raison, IBM ne peut pas garantir ou supposer la fiabilité, l'efficacité ou le bon fonctionnement de ces programmes. Les exemples de programmes sont fournis « en l'état », sans aucune garantie. IBM ne sera pas responsable des dommages que pourrait occasionner votre utilisation de ces programmes.

Toute copie ou partie de ces exemples de programme, tout programme qui pourrait en issu, doit inclure le copyright qui suit :

© IBM 2010. Portions of this code are derived from IBM Corp. Sample Programs. © Copyright IBM Corp. 2010.

Si vous visionnez une copie électronique de ce document, les photographies et illustrations en couleur peuvent ne pas être visibles.

#### **Marques**

IBM, le logo IBM, et ibm.com sont des marques ou des marques enregistrées de International Business Machines Corp., enregistrées dans de nombreuses juridictions dans le monde. Les noms des autres produits et services peuvent être des marques d'IBM ou d'autres Sociétés. La liste des marques IBM

est accessible sur le site Web à la page "Copyright and trademark information" de www.ibm.com/legal/copytrade.shtml.

Adobe, le logo Adobe, PostScript, et le logo PostScript logo sont des marques ou des marques enregistrées de Adobe Systems Incorporated aux Etats Unis, et/ou dans certains autres pays..

IT Infrastructure Library est une marque enregistrée de Central Computer and Telecommunications Agency qui fait partie de Office of Government Commerce.

Intel, le logo Intel, Intel Inside, le logo Intel Inside, Intel Centrino,le logo Intel Centrino, Celeron, Intel Xeon, Intel SpeedStep, Itanium, et Pentium sont des marques ou des marques enregistrées de Intel Corporation ou de ses filiales aux Etats Unis, et dans certains autres pays.

Linux est une marque enregistrée de Linus Torvalds aux Etats Unis, et/ou dans certains autres pays.

Microsoft, Windows, Windows NT, et le logo Windows sont des marques de Microsoft Corporation aux Etats Unis, et/ou dans certains autres pays.

ITIL est une marque enregistrée et une marque communautaire enregistrée de Office of Government Commerce, et est enregistré par U.S. Patent and Trademark Office.

UNIX est une marque enregistrée de The Open Group aux Etats Unis, et dans certains autres pays.

Java et toutes les marques et logos incluant java sont des marques ou des marques enregistrées d' Oracle et/ou de ses filiales.

Cell Broadband Engine est une marque de Sony Computer Entertainment, Inc. aux Etats Unis, et/ou dans certains autres pays, et est utilisée sous licence.

Linear Tape-Open, LTO, le logo LTO, Ultrium et le logo Ultrium sont des marques de HP, IBM Corp. et Quantum aux Etats Unis, et dans certains autres pays..

Connect:Express®, Connect Control Center®, Connect:Direct®, Connect:Enterprise, Gentran®, Gentran:Basic®, Gentran:Control®, Gentran:Director®, Gentran:Plus®, Gentran:Realtime®, Gentran:Server®, Gentran:Viewpoint®, Sterling Commerce™, Sterling Information Broker®, et Sterling Integrator® sont des marques ou des marques enregistrées de Sterling Commerce, Inc., an IBM Company.

Les autres noms de Société, produit et service peuvent appartenir à des tiers.